**Adobe Photoshop 2022 (Version 23.2) [Win/Mac] [2022]**

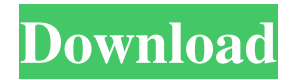

# **Adobe Photoshop 2022 (Version 23.2) Crack With Full Keygen Free [Mac/Win] [Latest-2022]**

The Adobe Illustrator Suite Adobe Illustrator is the industry standard for creating vector images such as logos. You use it for creating or modifying forms, such as logos, icons, and corporate branding elements, or adding and altering text, colors, and textures (3D objects). It has features that make it especially easy

## **Adobe Photoshop 2022 (Version 23.2) Free Download [Latest]**

Photoshop is a relatively new program, released in 1989, and it still dominates the digital photograph and digital video editing marketplace. The most common software for editing images is Photoshop. It is a fairly old software. In addition to its many useful features, it also has a hefty price tag. However, thanks to the massive popularity of this program, you can download a free trial of the most recent versions of Photoshop, both online and in video form. Photoshop is available for macOS, Windows and Linux. It is available for both 32-bit and 64-bit systems, but it is most common to use the 32-bit version. The 64-bit version is available for people with large amounts of RAM and requires a 64-bit version of the Windows operating system. However, Photoshop works perfectly well with the 32-bit version of the operating system, but it will never be fully supported by Adobe in this form. If you plan to work with a lot of graphics, it is best to use the 32-bit version. The reason for this is that the 32-bit version is also available on iOS, Android, Apple TV, Kindle and other tablets. 1. Download Photoshop (legally) The best way to use Photoshop is to buy a copy of Photoshop as a licensed copy. This also makes it easy for you to upgrade from one version of Photoshop to another, as there are no costs involved. Adobe Photoshop Elements is a good alternative to Photoshop. In fact, as you will find out, it is very similar to Photoshop, so it is worth trying out before you make the full investment of buying Photoshop. 2. Install the software You will need to download and install the software for your operating system. On macOS, this is straightforward. Find the software for your operating system at the Adobe website. Windows computers come with both 32-bit and 64-bit versions of Photoshop on your hard drive. You will not need to download this software from Adobe, but rather it will come on your Windows operating system when you get it. If you have an older version of Windows, you will also be able to get Photoshop from the Microsoft website. Linux users can get Photoshop by using a tool called Wine. It is important to note that you should install the software for your operating system first, then install Photoshop. 3. Create a backup Before you start using the a681f4349e

### **Adobe Photoshop 2022 (Version 23.2) Crack+ Keygen**

8.27.2011 If you've ever done any sort of political protest activity in the last 15 years you've probably used the word "courage". It's a pretty useful word. But if you haven't, I'll be happy to explain. The word "courage" has entered our vocabulary in a few different contexts. It's common, for example, to describe someone's action as "courageous" if they go in to the financial industry and ask for help when they're too scared to do anything else. What's your reaction to that? Do you think that person is courageous? Most of us would say yes. Like most of us, the person in question would probably also say that they're simply asking for help. Most of us probably wouldn't call their request for help "lacking in courage", but the act of actually running into a financial institution (let alone walking in and asking for a loan) may be dangerous or challenging for someone who's not comfortable approaching people in a financial institution. It's the same when it comes to protesting. The idea of a protest puts a lot of people on edge. The idea of a violent protest is even more scary. If someone's trying to get you to participate in a protest against the current government, they may well be trying to give you the impression that doing so is too dangerous. That's why protest organizers use the term "courageous". Protest organizers are using "courageous" to refer to the fact that protesters are willing to risk their safety and their lives doing something that's considered to be dangerous by most people. This is an important distinction. The use of the word "courage" to describe a protest is usually directed at people who have the "courage" to seek out violent protesters, simply because they feel that something needs to be done. Of course, the side of the protest that is being criticised in this context may also put people on edge. That's why protest organizers also say that the protesters are "courageous". When people criticise "disobedient students", we're not criticizing students who are standing up to their school administrators. When protesters are being accused of lying about genocide, we're not criticizing people who are standing up to people trying to end the lives of others. We're not using the term "courageous" when we're referring to a group of people who show up for a peaceful protest

### **What's New In?**

Q: Resolve typecast problem in an if statement I'm brand new to C# and I'm on my 4th or 5th day of learning, so bear with me. I have a list of strings ("test1", "test2", etc) I need to compare. There could be any number of these strings. I was trying to do something like this: List names = new List{ "A", "B", "C", "D", "E", "F", "G" }; string currentName = names[0]; // Should be "A" string compareName = names[1]; // Should be "B" string compareName2 = names[2]; // Should be "C" // Do some stuff with currentName, compareName and compareName2 // Check list against itself if (currentName == compareName  $\parallel$  currentName == compareName2)  $\frac{1}{\sqrt{D}}$  b stuff  $\frac{1}{\sqrt{D}}$  get an error from the compiler telling me that there are no overloaded equals methods that can be used. I need to do this without using 3rd party libraries. A: Or you can do this: List names = new List { "A", "B", "C", "D", "E", "F", "G" }; var currentName = names[0]; // Should be "A" var compareName = names[1]; // Should be "B" var compareName2 = names[2]; // Should be "C" // Do some stuff with currentName, compareName and compareName2 // Check list against itself if (currentName == compareName || currentName == compareName2) { // Do stuff } If you need to check for multiple combinations of each element in a list (as opposed to checking for match on the first list item): List names = new List  $\{^\mathsf{T}A^\mathsf{T},^\mathsf{T}B^\mathsf{T},^\mathsf{T}C^\mathsf{T},^\mathsf{T}D^\mathsf{T},^\mathsf{T}E^\mathsf{T},^\mathsf{T}G^\mathsf{T}\}\}$ ; var currentName = names[0]; // Should be "A" var compareName = names[1]; // Should be "B" var compareName2 = names[2]; // Should be

## **System Requirements:**

Supermarket Sweep is a very heavy game with some time-consuming aspects, therefore a powerful machine is recommended. The game has been tested on: i5 - CPU @ 3.4 GHz, 4 GB RAM, NVIDIA GeForce GTX 660 i7 - CPU @ 3.4 GHz, 8 GB RAM, NVIDIA GeForce GTX 660 i7 - CPU @ 3.2 GHz, 8 GB RAM, NVIDIA GeForce GTX 660 8 GB RAM, AMD Radeon 7870 Minimum Windows 7 installation. Please also test the game on your

#### Related links:

[http://www.ubom.com/upload/files/2022/07/TtLDvG3h1oZqnIfTvBad\\_01\\_0c9114fe87f2967fcc903c5b3469d1b0\\_file.pdf](http://www.ubom.com/upload/files/2022/07/TtLDvG3h1oZqnIfTvBad_01_0c9114fe87f2967fcc903c5b3469d1b0_file.pdf) <https://sjdistributions.com/adobe-photoshop-2021-version-22-0-1-keygen-generator-activation-code-free-3264bit-latest-2/> [https://kjvreadersbible.com/wp-content/uploads/2022/06/Adobe\\_Photoshop\\_2021\\_Version\\_2241\\_Keygen\\_Crack\\_Setup\\_\\_T](https://kjvreadersbible.com/wp-content/uploads/2022/06/Adobe_Photoshop_2021_Version_2241_Keygen_Crack_Setup__Torrent_Activation_Code_Download_Win.pdf) [orrent\\_Activation\\_Code\\_Download\\_Win.pdf](https://kjvreadersbible.com/wp-content/uploads/2022/06/Adobe_Photoshop_2021_Version_2241_Keygen_Crack_Setup__Torrent_Activation_Code_Download_Win.pdf)

<https://ikcasino.com/2022/07/01/adobe-photoshop-2022-version-23-1-torrent-free/>

<http://djolof-assurance.com/?p=22655>

<https://versiis.com/31683/adobe-photoshop-2022-version-23-4-1-free-download/>

<https://www.apokoronews.gr/advert/adobe-photoshop-2021-version-22-4-crack-keygen-with-serial-number-x64-2022-latest/> [https://phxicc.org/wp-](https://phxicc.org/wp-content/uploads/2022/06/Photoshop_EXpress_Crack_Patch__Free_Registration_Code_PCWindows.pdf)

[content/uploads/2022/06/Photoshop\\_EXpress\\_Crack\\_Patch\\_\\_Free\\_Registration\\_Code\\_PCWindows.pdf](https://phxicc.org/wp-content/uploads/2022/06/Photoshop_EXpress_Crack_Patch__Free_Registration_Code_PCWindows.pdf) <https://vitraya.io/wp-content/uploads/2022/07/Photoshop.pdf>

<http://www.camptalk.org/photoshop-cs5-mem-patch-with-product-key-for-pc/>

<https://www.velocitynews.co.nz/advert/photoshop-2020-key-generator-free-license-key/>

[https://noshamewithself.com/upload/files/2022/07/1YnzezzQjPXJsl6zAdOa\\_01\\_0c9114fe87f2967fcc903c5b3469d1b0\\_file.](https://noshamewithself.com/upload/files/2022/07/1YnzezzQjPXJsl6zAdOa_01_0c9114fe87f2967fcc903c5b3469d1b0_file.pdf) [pdf](https://noshamewithself.com/upload/files/2022/07/1YnzezzQjPXJsl6zAdOa_01_0c9114fe87f2967fcc903c5b3469d1b0_file.pdf)

[https://teenzglobal.org/wp-](https://teenzglobal.org/wp-content/uploads/2022/07/Photoshop_2021_Version_2200_Product_Key_And_Xforce_Keygen___Free_WinMac.pdf)

[content/uploads/2022/07/Photoshop\\_2021\\_Version\\_2200\\_Product\\_Key\\_And\\_Xforce\\_Keygen\\_\\_\\_Free\\_WinMac.pdf](https://teenzglobal.org/wp-content/uploads/2022/07/Photoshop_2021_Version_2200_Product_Key_And_Xforce_Keygen___Free_WinMac.pdf) [https://phatdigits.com/wp-content/uploads/2022/06/Adobe\\_Photoshop\\_CC\\_2014.pdf](https://phatdigits.com/wp-content/uploads/2022/06/Adobe_Photoshop_CC_2014.pdf)

[https://shoplidaire.fr/wp-content/uploads/2022/07/Adobe\\_Photoshop\\_CC\\_2018.pdf](https://shoplidaire.fr/wp-content/uploads/2022/07/Adobe_Photoshop_CC_2018.pdf)

<https://asigurativiitorul.ro/wp-content/uploads/2022/07/claquyt.pdf>

[http://www.mtcpreps.com/wp-](http://www.mtcpreps.com/wp-content/uploads/2022/06/Photoshop_2021_Version_2211_Registration_Code_Free_Download_PCWindows.pdf)

[content/uploads/2022/06/Photoshop\\_2021\\_Version\\_2211\\_Registration\\_Code\\_Free\\_Download\\_PCWindows.pdf](http://www.mtcpreps.com/wp-content/uploads/2022/06/Photoshop_2021_Version_2211_Registration_Code_Free_Download_PCWindows.pdf) [https://bbv-web1.de/wirfuerboh\\_brett/advert/photoshop-2022-version-23-1-key-generator-free-updated-2022/](https://bbv-web1.de/wirfuerboh_brett/advert/photoshop-2022-version-23-1-key-generator-free-updated-2022/) <http://tutorialspointexamples.com/?p=>